Classe 4 Bi 2-12-2002

Sia: #define DIM 1000

```
struct alunno {
      char cognome[64],
             nome[64];
             classe[8];
}
```
Siano:

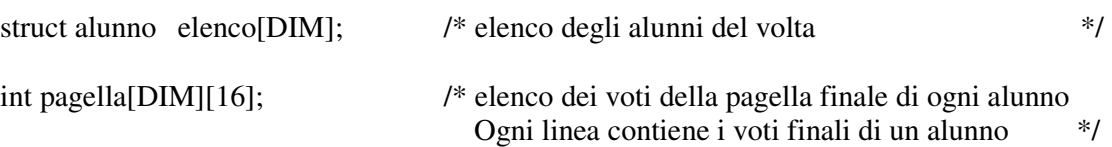

L'alunno che occupa la posizione i-esima di elenco ha i voti riportati nel vettore di posizione iesima di pagella.

Dopo aver discusso della struttura dati utilizzata, risolvere i seguenti problemi:

- 1. Stampare le pagelle relative agli alunni di una determinata classe.
- 2. Restituire l'elenco degli alunni con media dei voti sufficiente.
- 3. Cancellazione di un alunno con relativa pagella.
- 4. Ordinamento degli alunni in base alla media dei voti.

Produrre per ogni esercizio una breve descrizione del problema, un breve algoritmo e la codifica in C. L'esercizio verrà valutato solo se completo in tutte le parti. Ogni esercizio vale punti 2.

Soluzione.

Suppongo che:

- Il vettore elenco è terminato da una struct che contiene come cognome una stringa di lunghezza zero, cioè una stringa che ha come primo elemento '\0';
- Ogni linea del vettore pagella, che contiene per ogni alunno i voti della pagella, è terminato da uno zero

Le funzioni in c che risolvono il problema sono le seguenti:

```
/*
      compito.h
*/
#define DIM 1000
#include <string.h>
struct alunno {
      char cognome[64],
            nome[64],
            classe[8];
};
/*
* Stampare le pagelle relative agli alunni di una determinata classe.
*/
void print(struct alunno x, int p[]) {
      int i;
      printf("%64s\n%64s\n","------------ cognome -----------",
                            "-------------- nome -------------");
      printf("%64s\n%64s\n",x.cognome, x.nome);
      for(i=0;p[i]!=0;++i) {
            if(i \frac{1}{8} 8 == 0) printf("\n");
            printf("%3d", p[i]);
      }
}
void stampa (struct alunno e[], int p[][16], char* cl ) {
      int i;
      for(i=0; strlen(e[i].cognome) > 0; ++i)
            if(strcmp(e[i].classe, cl) == 0) print(e[i], p[i]);}
/*
 * Restituire l'elenco degli alunni con media dei voti sufficiente.
*/
float media(int p[]) {
      int i;
      float somma=0;
      for(i=0;p[i]!=0;+i) somma+=p[i];
      return somma/i;
}
int *elenco (struct alunno e[], int p[][16]) {
      int i, k, *nuovo;
      nuovo=(int*)calloc(DIM, sizeof(int));
      for(i=0; strlen(e[i].cognome) > 0; ++i)
            if(media(p[i]) >= 6) nuovo[k+1]=i;
      return nuovo;
}
```

```
/*
 * Cancellazione di un alunno con relativa pagella.
 */
int trova(struct alunno e[], char* c, char* n) {
      int i;
      for(i=0; (strlen(e[i].cognome) > 0) && (strcmp(c, e[i].cognome) !=0) &&
(strcmp(n, e[i].none) != 0); ++i);
      return i; /* per non trovato restituisce la posizione del "TAPPO" */
}
void vetcopy(int d[], int s[]) {
      int i;
      for(i=0;s[i]!=0;+i) d[i]=s[i];
      d[i]=0;}
void cancella(struct alunno e[], int p[][16], char* cognome, char* nome) {
      int i;
      i = trova (e, cognome, nome);
      for(;strlen(e[i].cognome) > 0; ++i) {
           e[i] = e[i+1];vetcopy(p[i], p[i+1]);
      }
}
/*
* Ordinamento degli alunni in base alla media dei voti.
*/
void swap(struct alunno *a, struct alunno *b) {
      struct alunno tmp;
     tmp = *a;*a = *b;*b = tmp;}
void swap1(int a[], int b[]) {
     int i, tmp;
      for(i=0; i<16; ++i) {
           tmp = a[i];a[i] = b[i];b[i] = tmp;}
}
void ordina(struct alunno e[], int p[][16]) {
      int i, k, pmax;
      for(i=0; strlen(e[i].cognome) > 0; ++i){
            pmax=i;
            for(k=i; strlen(e[k].cognome) > 0; ++k)
                  if(media(p[k]) > media(p[pmax])) pmax = k;
            swap(&e[i], &e[pmax]);
            swap1(p[i], p[pmax]);
      }
}
```